Gorlice, dnia ………………………………………….

## **PEŁNOMOCNICTWO**

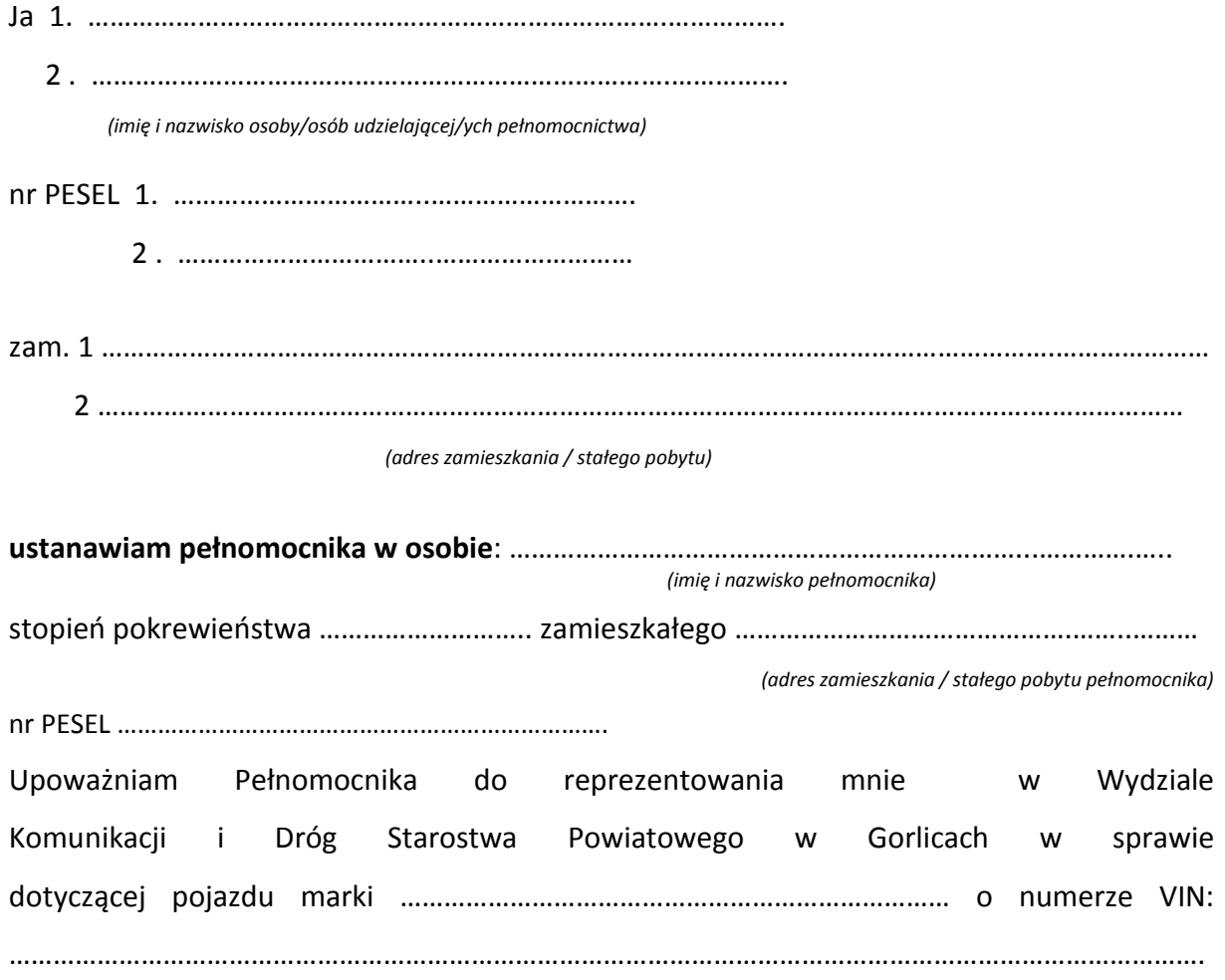

*………………………………………………………………..……………………… (podpis osoby udzielającej pełnomocnictwa – czytelnie imię i nazwisko)*